#### **DCF national correspondents**

**Els Torreele, Jørgen Dalskov, Elo Rasmann, Heikki Lehtinen, Louise Veron, Christoph Stransky, Leonie O'Dowd, Didzis Ustups, Vilda Griuniene, Mandy Doddema, Irek Wojcik, Emilia Batista, Anna Hasslow and Maria del Pilar Vara del Río.**

#### **ICES ACOM members**

**Els Torreele, Morten Vinther, Robert Aps, Jari Raitaniemi, Alain Biseau, Christopher Zimmermann, Gudmundur Thordarson, Jonathan White, Didzis Ustups, Niels Hintzen, Jan Horbowy, Maria de Fátima Borges, Yuri A. Kovalev, Francisco Velasco Guevara, Massimiliano Cardinale, Pieter-Jan Schön, Petur Steingrund, Jesper Boje, Marie-Julie Roux and Kiersten Curti**

29 January 2021

#### **Our Ref: H.4/NH/ACB/LS/ck**

**Subject:** Call for data: new information on Vulnerable Marine Ecosystems (VME) in the North Atlantic from ICES member countries

#### Dear Reader,

Please find enclosed a document describing the rationale, scope and technical details of this data call, as well as the secure use of data.

The Joint ICES/NAFO Working Group on Deep-water Ecology (WGDEC) maintains a central database holding information on the distribution and abundance of habitats and species considered to be indicators of vulnerable marine ecosystems (VMEs) across the North Atlantic. This ICES VME database aims to store and make available all known VME indicator records in the North Atlantic (covering deep water areas inside and outside national jurisdiction) for use by ICES and the wider marine community. ICES uses the database as a basis to provide scientifically-robust advice on the distribution of Vulnerable Marine Ecosystems (VMEs) and possible management solutions.

A list of deep-water VMEs and their characteristic taxa is provided (see Annex 2). Criteria to define what constitutes a VME has been produced by the FAO (FAO, 2009) and further refined by WGDEC (ICES, 2016) to assist data providers.

Sincerely,

Anne Charlie Broendoff

Anne Christine Brusendorff General Secretary

**CC**: Laura Robson (Chair of WGDEC), Darius Campbell (NEAFC), DG-Mare (EC), K.V.Kolonchin (VNIRO director), O.A. Bulatov (VNIRO delegate to ICES), Lotte Worsøe Clausen (Head of Advisory Support).

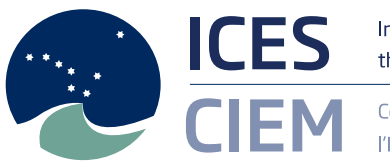

International Council for the Exploration of the Sea

Conseil International pour l'Exploration de la Mer

H. C. Andersens Boulevard 44-46, 1553 Copenhagen V, Denmark

+45 33 38 67 00 info@ices.dk | www.ices.dk

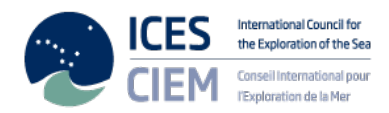

# **Table of Contents**

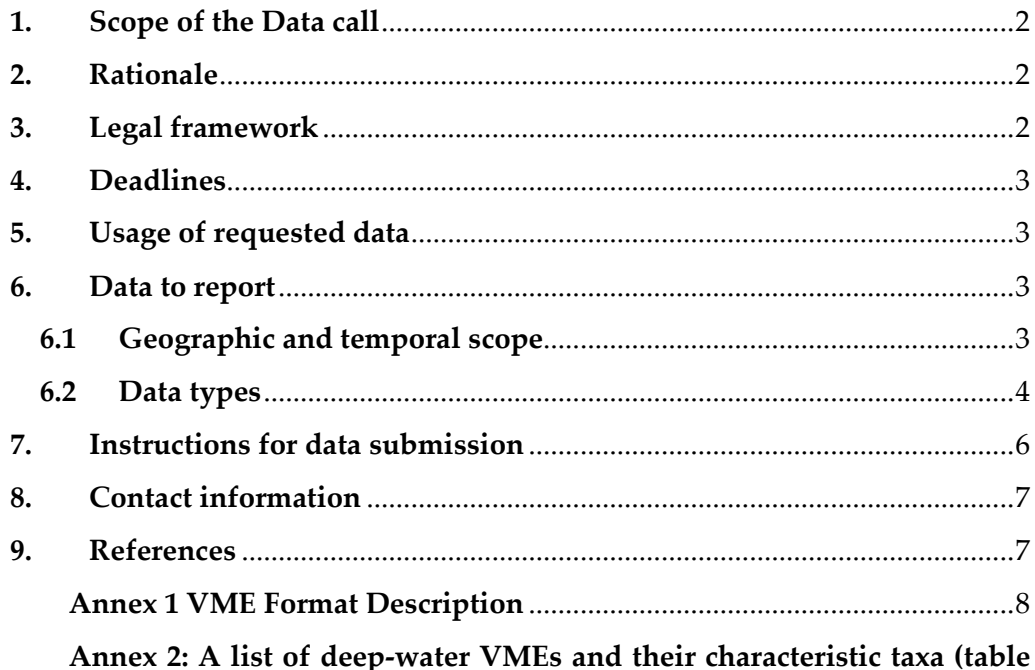

extracted from ICES VME Workshop report (ICES, 2016)

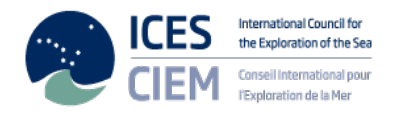

29 January 2021

# **Data call: new information on Vulnerable Marine Ecosystems (VMEs) in the North Atlantic from ICES member countries**

# <span id="page-2-0"></span>**1. Scope of the Data call**

ICES provides annual advice to the EC and NEAFC on mapping the location of habitats sensitive to particular fishing activities, i.e. Vulnerable Marine Ecosystems (VMEs) including communities of hydrothermal vents/fields, cold water coral reefs and deep-sea sponge aggregations (CCAMLR, 2012). A list of deep-water VMEs and their characteristic taxa is provided (see Annex 2). This was updated by WGDEC 2020 to include new VME habitats, sub-types and taxa (ICES, 2020). Criteria to define what constitutes a VME has been produced by the FAO (FAO, 2009) and further refined by WGDEC (ICES, 2016) to assist data providers.

# <span id="page-2-1"></span>**2. Rationale**

The rationale for the call is that the Joint ICES/NAFO Working Group on Deepwater Ecology (WGDEC) maintains a central database holding information on the distribution and abundance of habitats and species considered to be indicators of VMEs across the North Atlantic. This ICES VME database aims to store and make available all known VME indicator records in the North Atlantic (covering deep water areas inside and outside national jurisdiction) for use by ICES and the wider marine community. ICES uses the database to underpin the provision of scientifically-robust advice on the distribution of VMEs and possible management solutions. WGDEC are also working with the ICES Working Group on Marine Habitat Mapping, and specifically through the Workshop on Predictive Habitat Modelling [\(WKPHM\)](https://www.ices.dk/community/groups/Pages/WKPHM.aspx), to test the use of Habitat Suitability Modelling for VMEs, for which absence data is required. This work will feed into responses to ICES advice requests from the European Commission. VME Absence data can also be stored in the ICES VME Database, and forms part of the data call, see further details below under 'Section 6.2 Data Types: absence data' and *Figure 1*.

# <span id="page-2-2"></span>**3. Legal framework**

All the governments and intergovernmental commissions requesting and receiving advice from ICES, and all contracting parties to OSPAR and HELCOM, have signed international agreements under UNCLOS 1995 Fish Stocks agreement article 5 and 6 (to incorporate fisheries impacts on other components of marine ecosystems) and WSSD 2002 article 30 (to implement an ecosystem approach in relation to oceans policy including fisheries). These agreements include an obligation to collect and share data to support assessment of the impacts of fisheries on non-target species and the

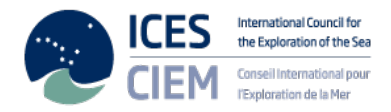

environment (UNCLOS FSA art 6). The ICES data policy states the conditions for data use, data contribution, and data redistribution including VME data use arrangements [\(http://ices.dk/marine-data/guidelines-and-policy/Pages/ICES](http://ices.dk/marine-data/guidelines-and-policy/Pages/ICES-data-policy.aspx)[data-policy.aspx\)](http://ices.dk/marine-data/guidelines-and-policy/Pages/ICES-data-policy.aspx).

# <span id="page-3-0"></span>**4. Deadlines**

The data should be submitted by **Friday 26 March 2021**.

Any data submitted after this date cannot be used by WGDEC in 2021, but will be considered the following year.

# <span id="page-3-1"></span>**5. Usage of requested data**

WGDEC together with the ICES data centre quality assure submissions to ensure VME data consistency. A data submission template is used to provide guidance, with automated errors checks in place when data is submitted. Any errors are required to be addressed by the data provider, with the guidance of the ICES data centre and/or WGDEC members. A final QC is also undertaken by experts from WGDEC. Only then is data ingested to the database. The requested information, when ingested into the VME database, will have a number of important uses. The ICES VME database provides an essential resource for some of the core work of WGDEC. This technical work by WGDEC is the foundation on which ICES advises fisheries management, such as recommending bottom fishing closures within NEAFC (North East Atlantic Fisheries Commission) waters to protect VMEs. WGDEC also uses this extensive database of VME records to prepare the underlying technical work in response to advice requests from the European Commission to provide new information on the locations of seabed habitats sensitive to particular fishing activities.

# <span id="page-3-2"></span>**6. Data to report**

## <span id="page-3-3"></span>**6.1 Geographic and temporal scope**

The temporal scope is for data on VMEs collected between January 2014 and February 2021, although please note that older data which has not been submitted previously to ICES should also be submitted.

The geographical scope of the VME data call covers the entire North Atlantic, including:

- North-East Atlantic Fisheries Commission Regulatory Area (NEAFC) https://www.neafc.org/managing\_fisheries/measures/ra\_map
- Northwest Atlantic Fisheries Organisation Regulatory Area (NAFO) https://www.nafo.int/Fisheries
- ICES Fishing areas
- Adjacent deep-water areas of ICES member countries

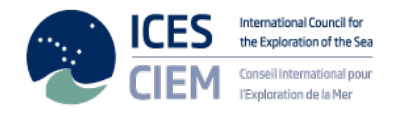

As WGDEC focuses its work on VME in 'deep water areas', considered to be in water depths of 200 m and deeper, this thereby effectively excludes data from the following ICES areas in this data call: 27.3.a, 27.3.b, 27.3.c, 27.3.d, 27.4.b, 27.4.c, 27.7.a, 27.7.d, 27.7.e, and 27.7.f.

# <span id="page-4-0"></span>**6.2 Data types**

The VME database is a relational database, composed of three main tables (see Figure 1). VME data within the database is comprised of either presence or absence data, with presence of either VME habitats or VME indicators being recorded:

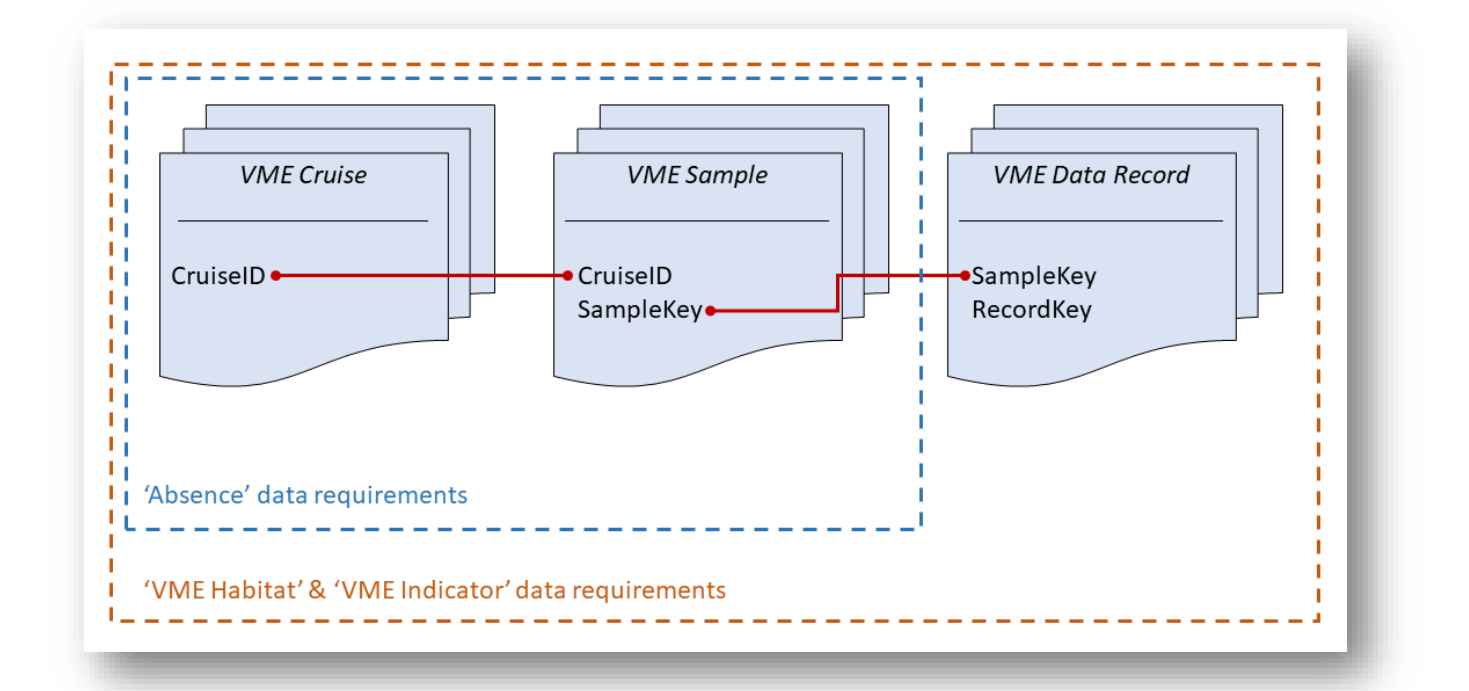

**Figure 1:** Data within the ICES VME Database is primarily recorded at three levels; *VME Cruise*, *VME Sample* and *VME Data Record*. For 'Absence' data submission, only *VME Cruise* and *VME Sample* need populating. Where actual VME Habitat or VME Indicator records are being submitted, all three levels require completion.

- **1) 'VME habitats'** these are records for which there is unequivocal evidence for a VME, e.g. ROV observations of a coral reef;
- **2) 'VME indicators'** these are records that suggest the presence of a VME with varying degrees of uncertainty e.g. bycatch of gorgonians (sea fans) from a fishing vessel. For VME indicators, a weighting system of vulnerability and uncertainty is provided as part of the database to aid interpretation;
- **3) 'Absence of VME data'**.

Absence data on VME occurrence can be just as important as presence data, and WGDEC have worked with the ICES Data Centre to allow this data type to be submitted through the same data submission format. The VME database structure allows submission of 'absence' data through the completion of the

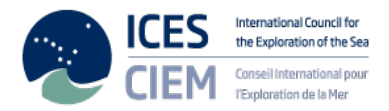

"VME cruise" tab, with details of each survey of relevance, and the "VME sample" tab, with details of the sampling events (see *Figure 1*). If no VMEs are found in these sampling events, this is all that is needed (i.e. no information is needed under 'VME data record') and absence is therefore recorded.

Please note that absence data is currently only being accepted in the following cases:

- For **scientific trawl** surveys only (both current and older/historical records); absence data from commercial fisheries surveys should not be included.
- Where presence of VMEs have been recorded on the same survey (i.e. if no VMEs seen throughout the survey, do not record absences).

In addition, please follow these guiding principles before deciding on submission:

- Each tow should either be presence OR absence, it should not combine both. If VMEs are present in part of the tow, this is recorded as presence data;
- If presence data are recorded for some VME indicators, absence of others can be assumed and does not need to be recorded separately.

### **Use of the VME Key**

The '*VMEKey*' field is located in the VME Data Record table, and is used to identify VME records (either VME Habitat or VME Habitat with associated VME Indicators) that come from the same block/patch of habitat, e.g. consecutive data points from an ROV or video transect that are on the same coral reef. It is a sequential number generated by the data provider. In the case of VME Habitats, this field is mandatory. If each record comes from a separate habitat patch, or if this is not known, use a different '*VMEKey*' for each record(e.g. 1, 2, 3).If a VME data submission is a mosaic of VME Habitat types or VME Habitat Subtypes, please use the same '*VMEKey'* to link these records together (e.g. 1, 1). Finally, if you are submitting a VME Habitat record and wish to submit the optional constituent species records (VME Indicator records), please ensure that the VME Habitat and the associated VME Indicator records are submitted as separate records/lines, but linked with the same '*VMEKey*'. Some examples of different submission scenarios and correct use of the '*VMEKey*' are provided in Annex 3.

### **Re-submissions:**

Where ICES member countries wish to update data on VMEs previously submitted to ICES, a resubmission is required. Resubmissions will overwrite earlier versions of that data provided by that ICES member country. Please note that data submitted to the VME database prior to the WGDEC Data Call 2017 cannot be automatically overwritten as it is stored in a slightly different format. Therefore, for any resubmissions of data originally submitted prior to the 2017 call, submitters should contact ICES Data Centre for assistance at *data.call@ices.dk.* 

### **Electronic outputs:**

Data will be shown as maps within ICES WGDEC reports and ICES Advice. Data will also be visible and accessible on the ICES VME data portal. On this

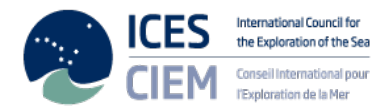

portal, all data (public and restricted) will be displayed aggregated to a  $0.05 \times$ 0.05 degree grid using the approach of C-square reference XXXX:XXX:XXX:X (see Rees, 2003). When downloading, publically accessible data (as determined by the data provider) will be available in its 'raw' form (i.e. not aggregated).

Data classed as 'restricted' by the data provider will have some fields of information removed from the download, and the data provider contact details will be provided in the download to enable the requestor to ask for these data.

## <span id="page-6-0"></span>**7. Instructions for data submission**

ELECTRONIC SUBMISSION: To submit data, please fill in the Excel "data submission template" with your data. The template can be found here:

### [http://www.ices.dk/data/Documents/VME/VME\\_Reporting\\_Format.zip](http://www.ices.dk/data/Documents/VME/VME_Reporting_Format.zip)

**Note: please do not use older versions of this template that you may have stored, as it has been updated for the 2021 VME data call.**

- Once the Excel data submission template is completed, go to the "Export\_data" sheet and press the "Export data to XML" button to create a data file in XML format, and save it onto your computer or network. **Note: please do not use the Excel automatic XML conversion function, it will not produce the correct file.**
- Go to the VME portal [http://vme.ices.dk.](http://vme.ices.dk/)
- Press the 'Submit data' link and log in with your ICES Sharepoint user credentials. If you do not have access to ICES Sharepoint please contact [data.call@ices.dk](mailto:data.call@ices.dk) for assistance.
- Select your XML data file using the 'Choose file' button to select the file.
- Press the 'Screen file' button to validate and upload the file to the ICES database. This will run a data validation process and a report of any QC issues will be generated and made available to the data submitter online. Data not complying with the correct format will not be accepted for uploading until the errors are corrected. Please ensure you review these QC issues, correct and reupload the data.
- Following successful submission, a final QC will be undertaken by experts from WGDEC. They will contact you if there are any problems with the submission.
- If you have any questions or problems with submission please contact [data.call@ices.dk](mailto:data.call@ices.dk) for assistance.

When submitting data, refer to the Data call Annex 1 for the detailed VME format description and Annex 2 for what species/habitats constitute a VME.

For your reference, past VME data calls can be found here: <https://tinyurl.com/vme-calls>

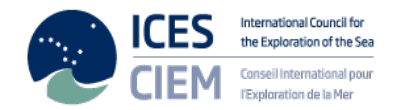

# <span id="page-7-0"></span>**8. Contact information**

For support concerning any issues about the data call please contact the Advisory Department [\(advice@ices.dk\)](mailto:advice@ices.dk).

For support concerning other data-submission issues, please contact: [data.call@ices.dk.](mailto:data.call@ices.dk)

# <span id="page-7-1"></span>**9. References**

CCAMLR, 2012. Commission for the Conservation of Antarctic Marine Living Resources. CONSERVATION MEASURE 22-06 (2012)1,2 Bottom fishing in the Convention Area

FAO, 2009. The FAO International Guidelines for the Management of Deep-sea Fisheries in the High Seas. Activities pages. In: FAO Fisheries and Aquaculture Department [online]. Rome. Updated 30 April 2013. <http://www.fao.org/fishery/topic/166308/en>

ICES. 2016. Report of the Workshop on Vulnerable Marine Ecosystem Database (WKVME), 10–11 December 2015, Peterborough, UK. ICES CM 2015/ACOM:62. 42 pp.

ICES. 2017. Report of the ICES/NAFO Joint Working Group on Deep-water Ecology (WGDEC) 20–24 March 2017 Copenhagen, Denmark. ICES CM 2017/ACOM:25. 121pp.

ICES. 2019. ICES/NAFO Joint Working Group on Deep-water Ecology (WGDEC). ICES Scientific Reports. 1:56. 119 pp. http://doi.org/10.17895/ices.pub.5567

Rees, T. 2003. "C-square s", a new spatial indexing system and its applicability to the description of oceanographic datasets. Oceanography, 16(1): 11–19.

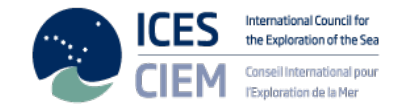

# **Annex 1 VME Format Description**

The VME format consists of 4 separate records for File Information, VME Cruise, VME Sample, and VME Data Record: File Information records are created automatically in the template.

The relationship between VME Cruise, VME Sample and VME Data Record is shown in *Figure 1* above. To report 'absence' data (for example if you are reporting a research trawl survey where there was no VME by-catch), the VME Data Record should be left empty, and only VME Cruise and VME Sample should be completed.

Note: in the 'Obligation' column, M stands for mandatory, O stands for optional and C stands for conditional (i.e. conditional on information being provided in the previous fields)

In case of questions about data reporting format, vocabulary codes, etc., please contact *[data.call@ices.dk](mailto:data.call@ices.dk)* 

<span id="page-8-0"></span>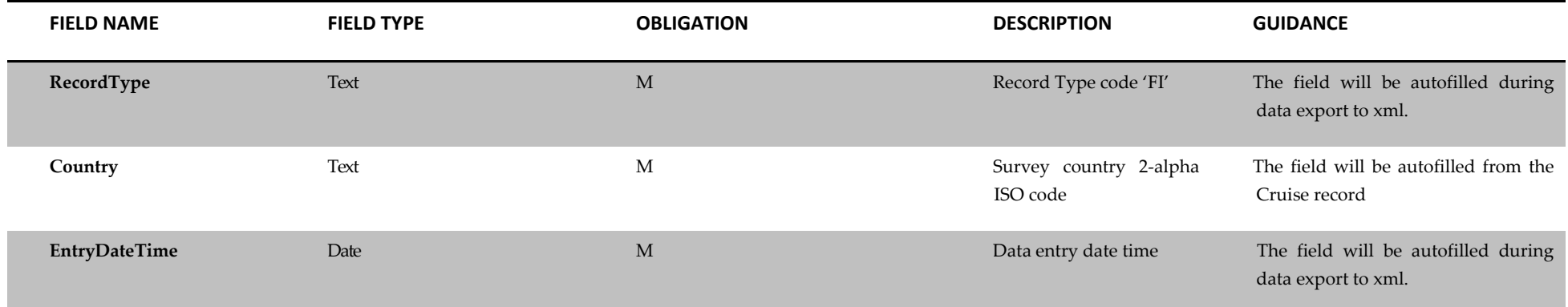

### 1. File Information (Mandatory record, created automatically during the data submission process)

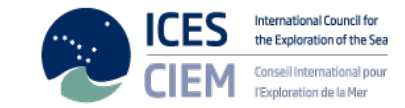

# 2. VME Cruise (Mandatory record)

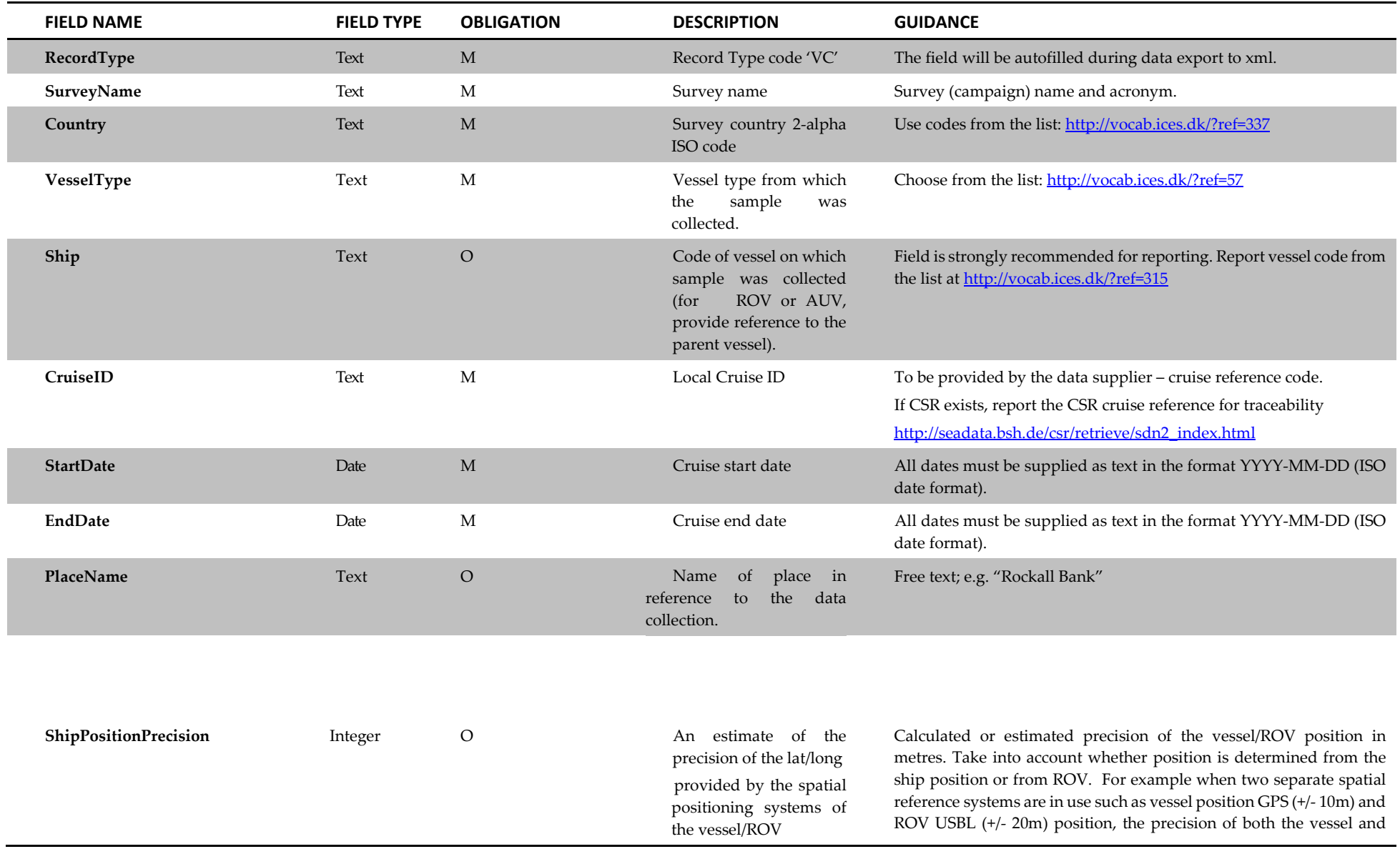

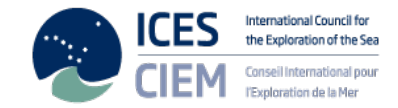

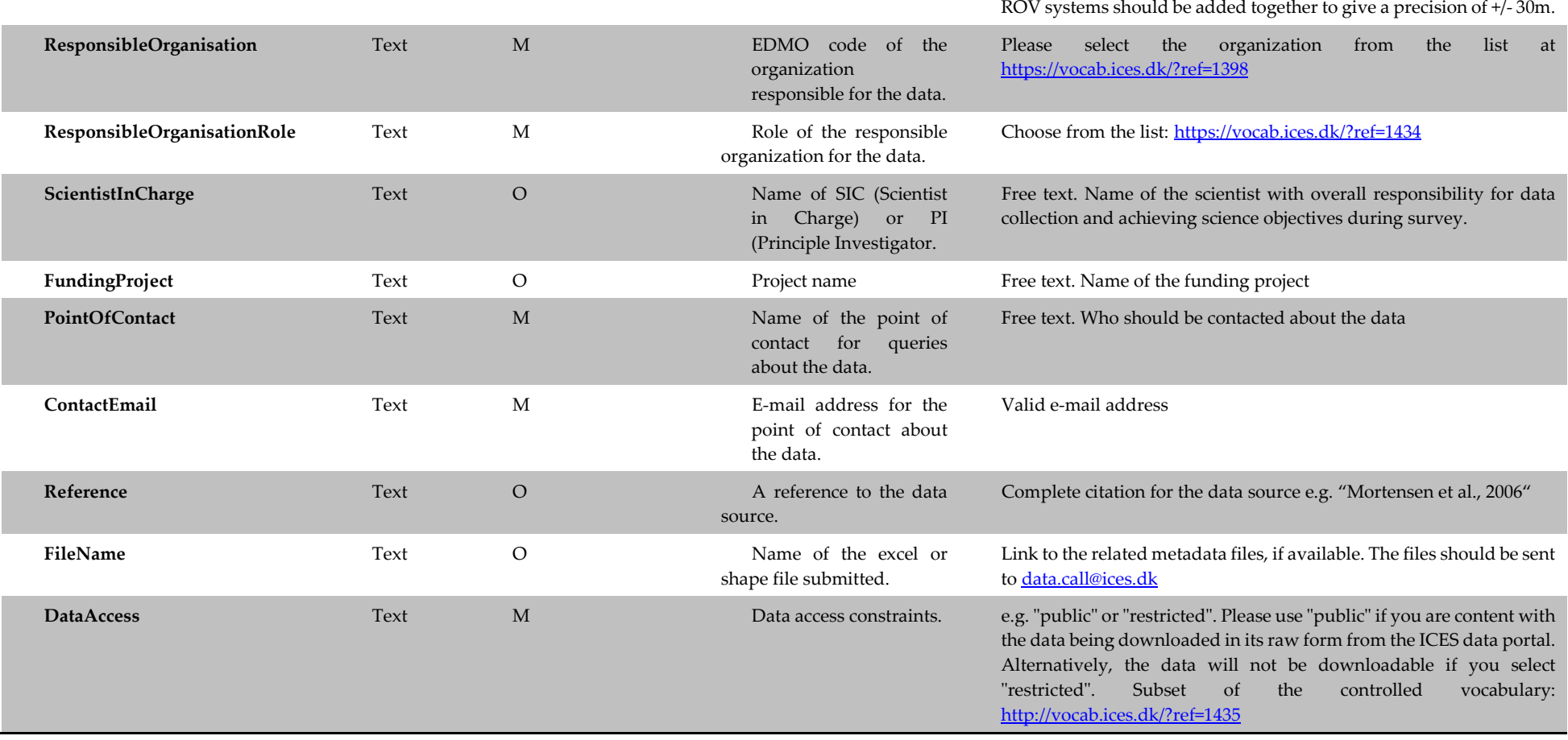

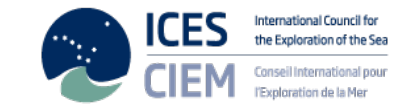

# 3. VME Sample (Mandatory record)

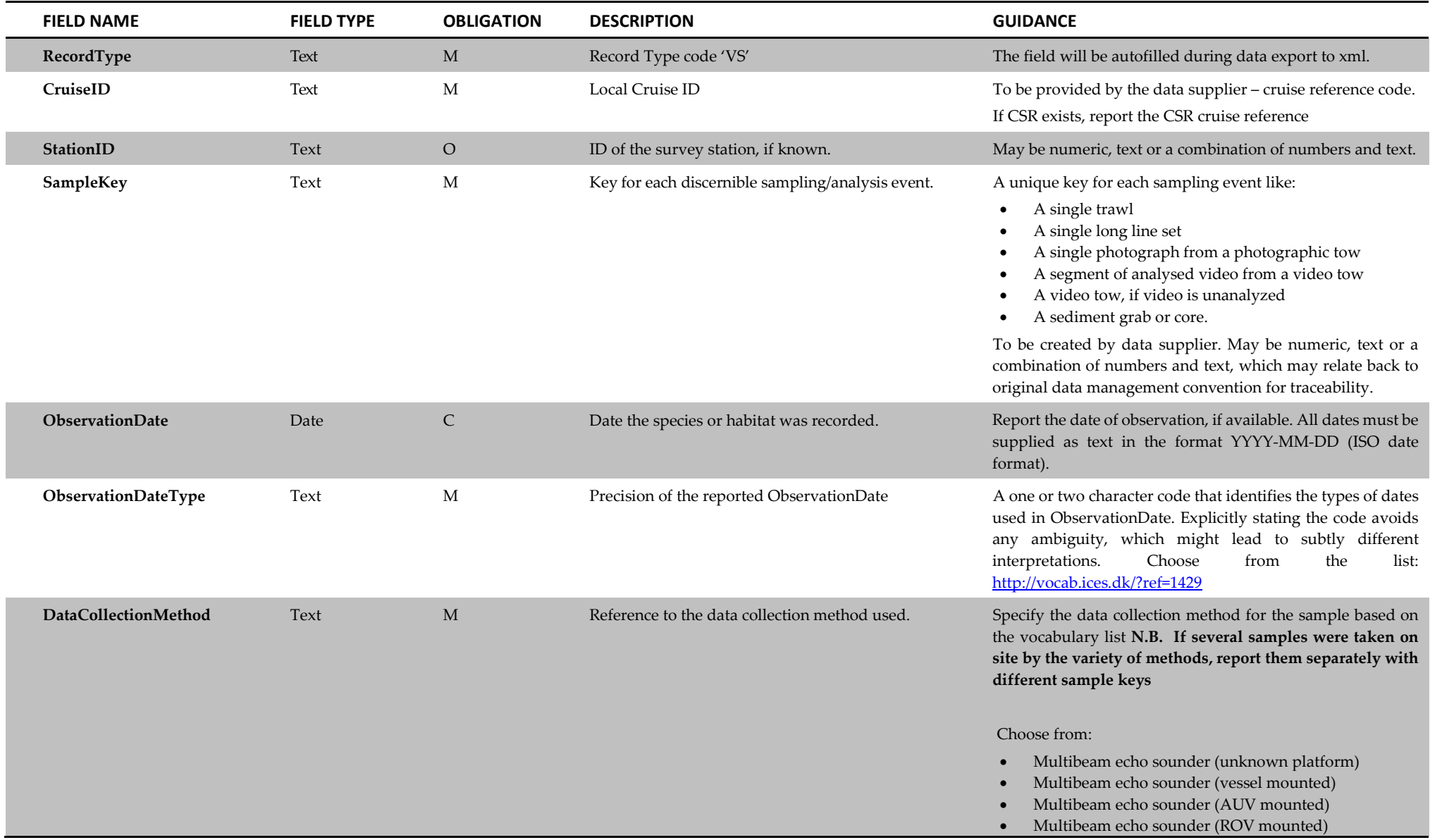

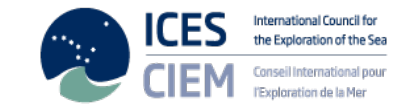

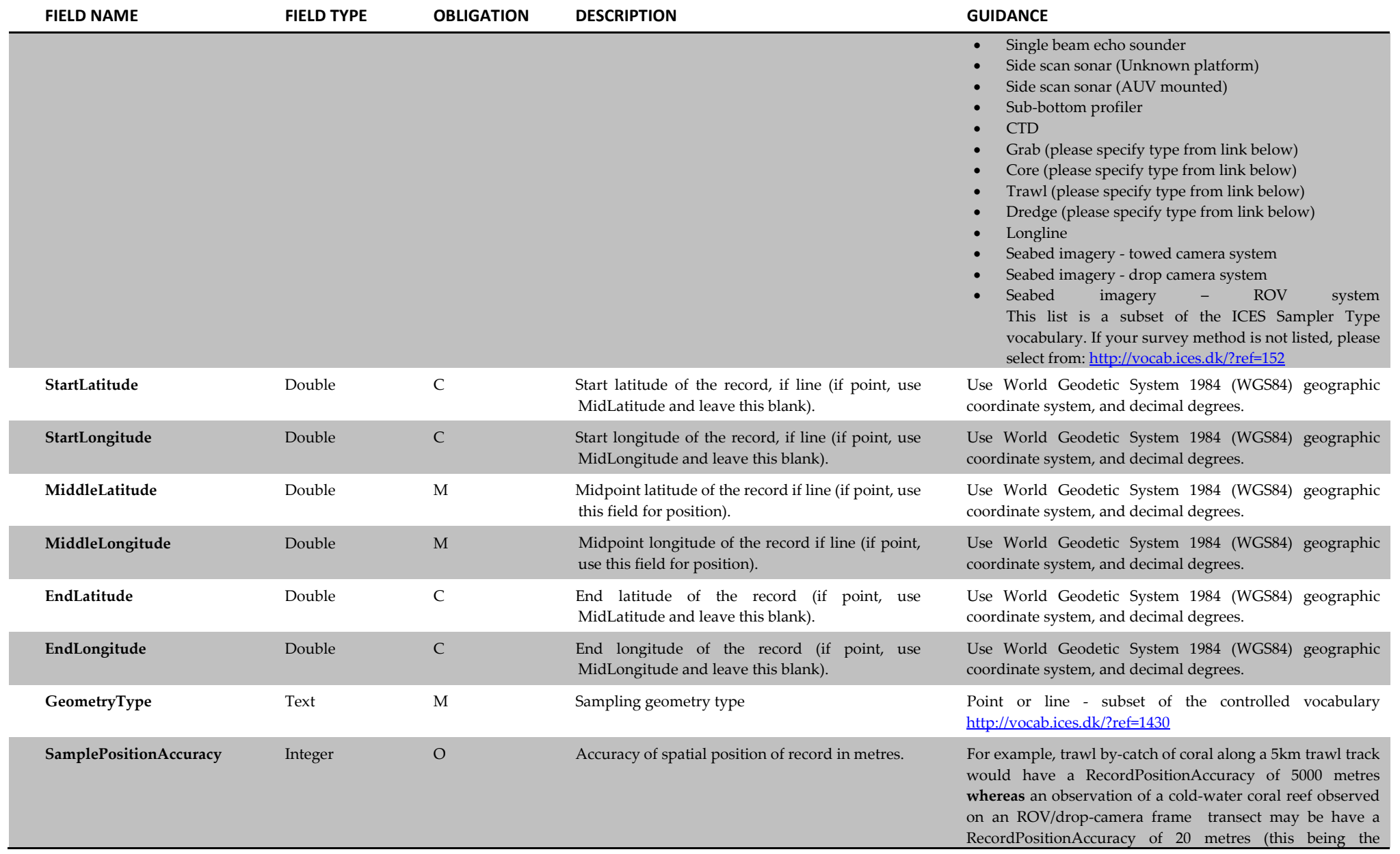

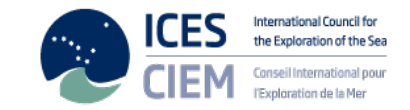

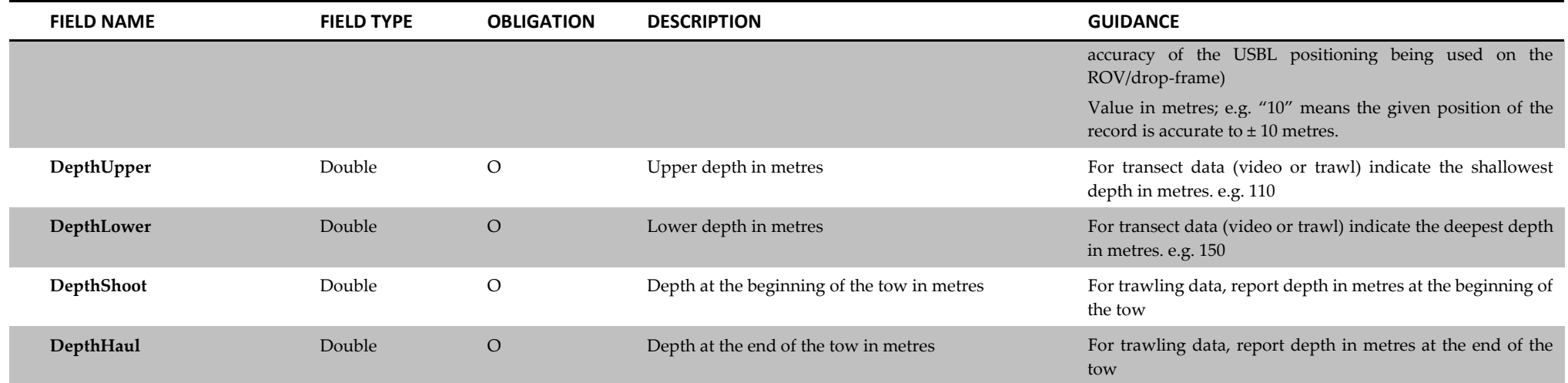

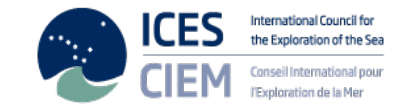

4. VME Data Record (Mandatory record for presence data only. If you wish to report 'absence' data (for example if you are reporting a research trawl survey where there was no VME by-catch), this record should be left empty).

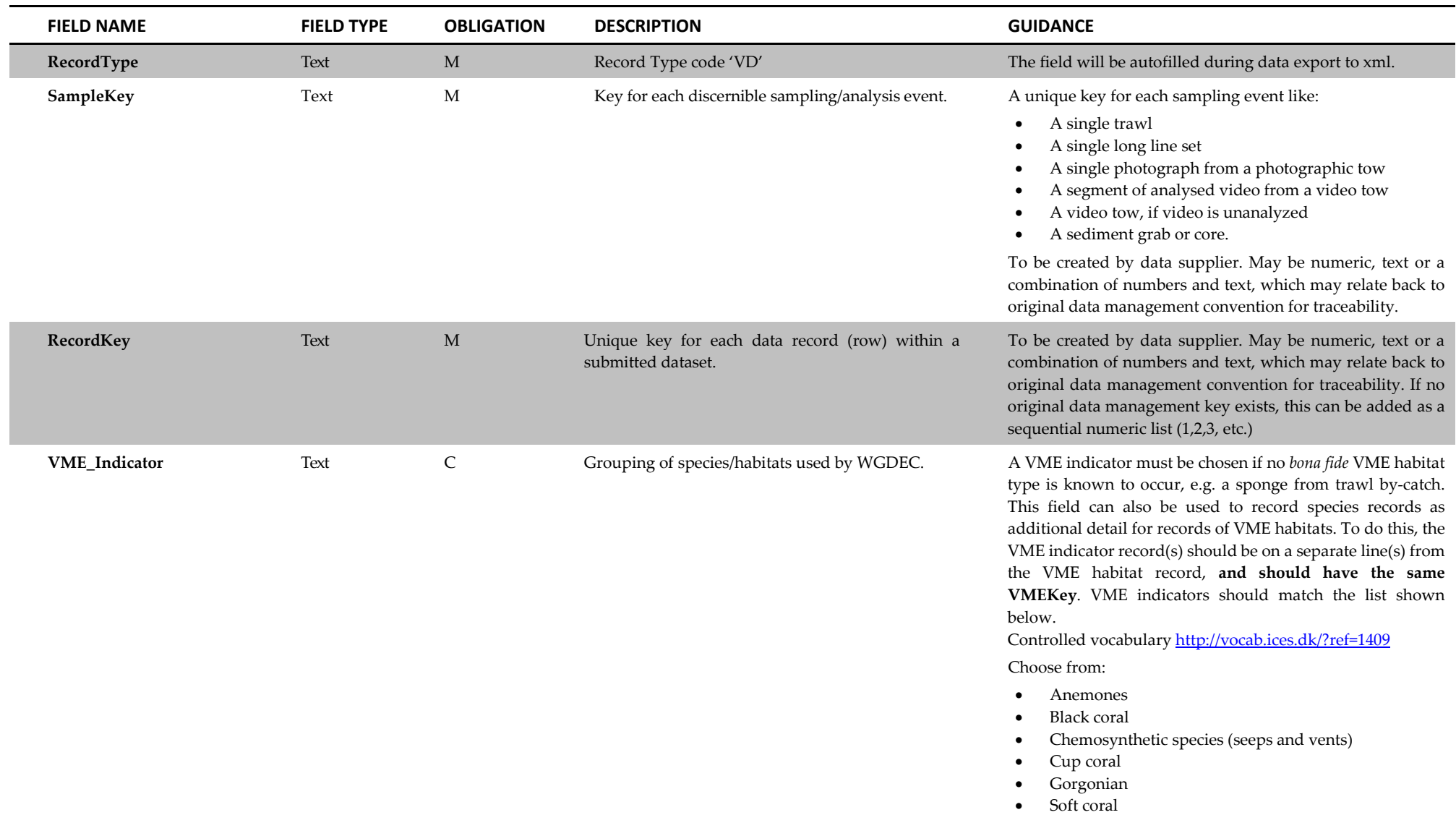

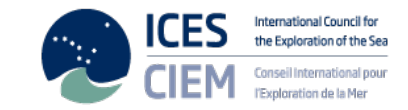

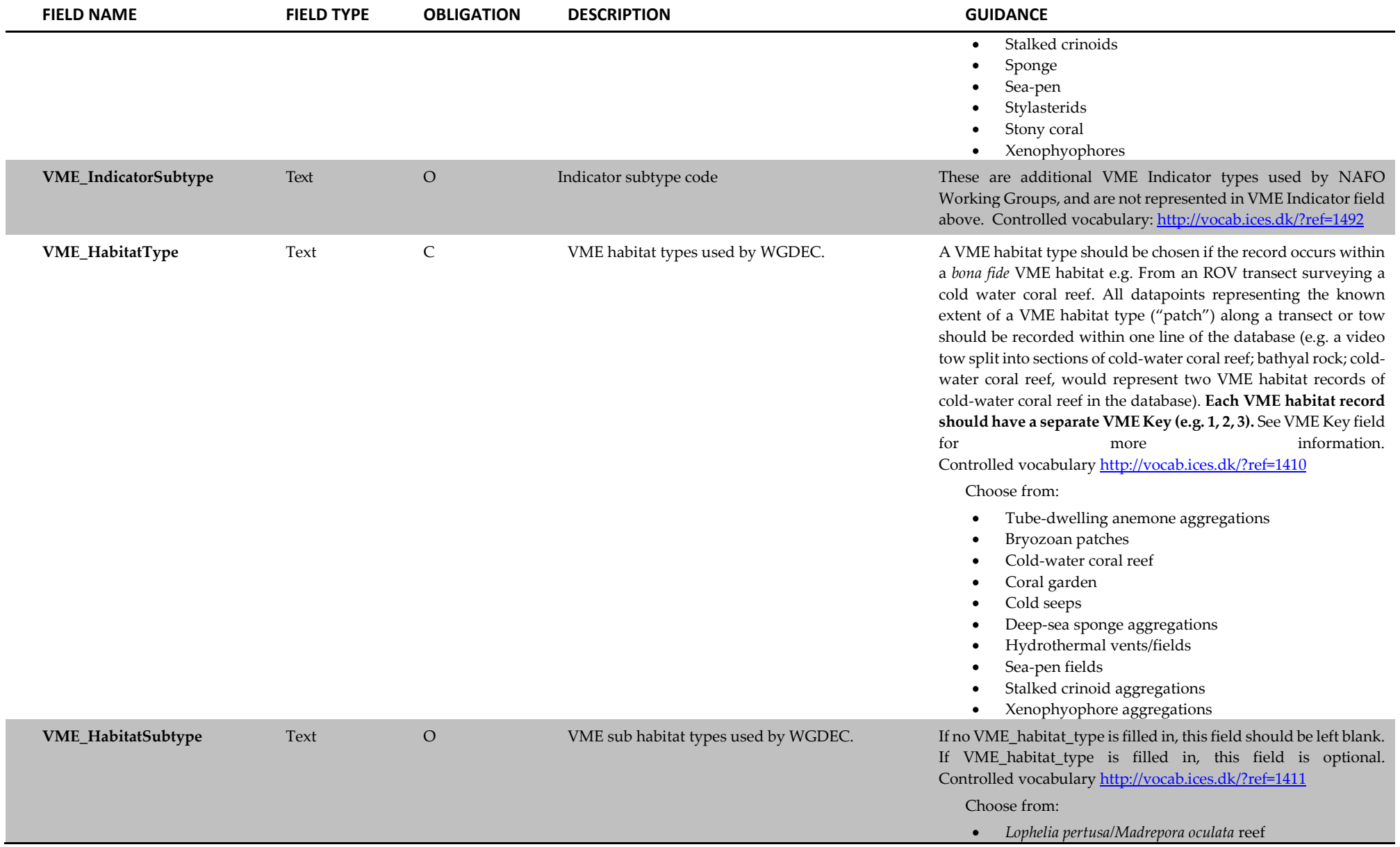

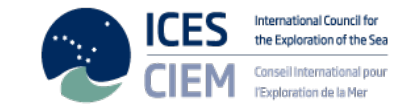

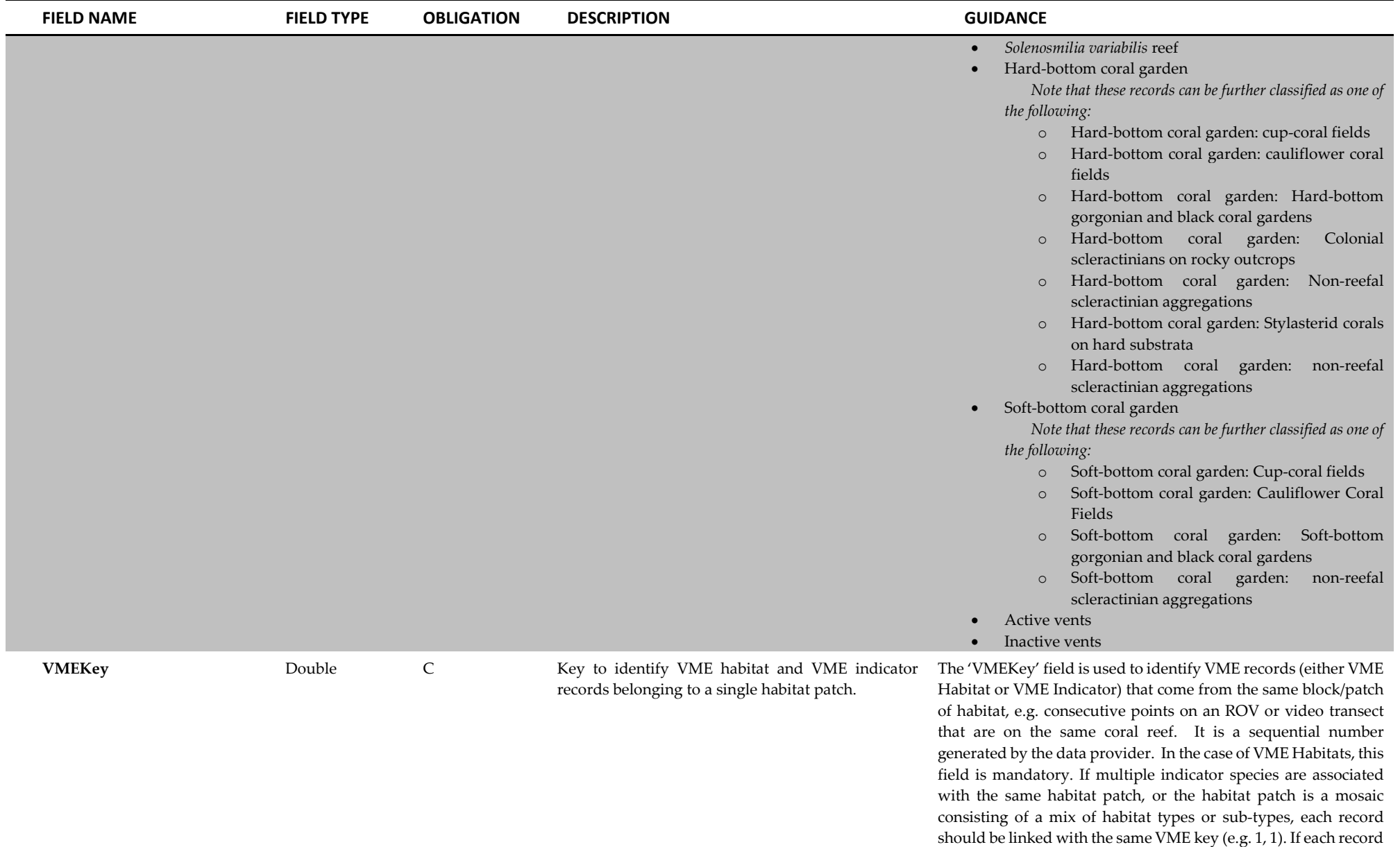

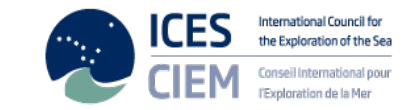

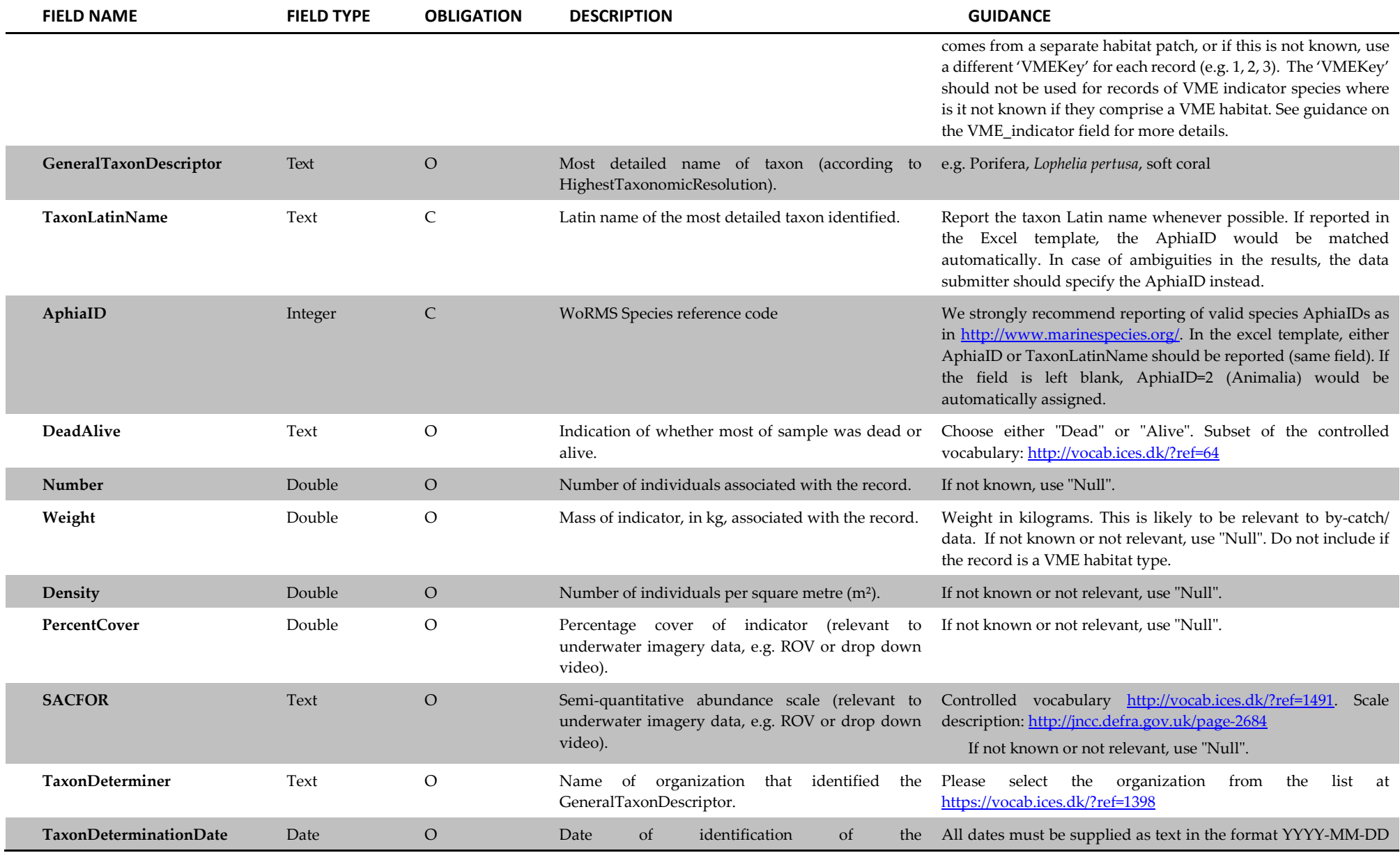

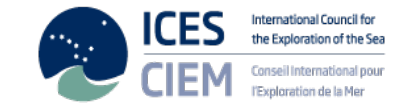

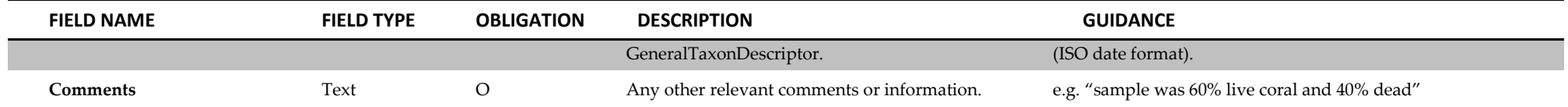

<span id="page-19-2"></span><span id="page-19-1"></span>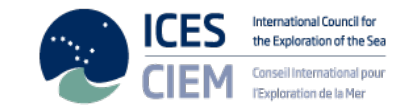

### **Annex 2:**

<span id="page-19-0"></span> $\ddot{\phantom{a}}$ 

### **A suggestive list of deep-water VMEs and their characteristic taxa – updated Sept 2020 (ICES, 2020)**

| PROPOSED VME HABITAT<br><b>TYPE</b><br>(VME DATABASE FIELD:<br>"VME_HABITATTYPE") | PROPOSED VME HABITAT SUBTYPE<br>(VME DATABASE FIELD:<br>"VME_HABITATSUBTYPE") | <b>REPRESENTATIVE TAXA</b>                    | <b>CORRESPONDING VME INDICATOR</b><br>(VME DATABASE FIELD:<br>"VME_INDICATOR") |  |  |
|-----------------------------------------------------------------------------------|-------------------------------------------------------------------------------|-----------------------------------------------|--------------------------------------------------------------------------------|--|--|
| Cold-water coral reef                                                             | Lophelia pertusa <sup>1</sup> /Madrepora oculata reef                         | Lophelia pertusa                              | Stony coral                                                                    |  |  |
|                                                                                   |                                                                               | Madrepora oculata                             |                                                                                |  |  |
|                                                                                   | Solenosmilia variabilis reef                                                  | Solenosmilia variabilis                       | Stony coral                                                                    |  |  |
| Coral garden                                                                      | Hard bottom coral garden                                                      | (See below)                                   | Black coral                                                                    |  |  |
|                                                                                   |                                                                               |                                               | Gorgonian                                                                      |  |  |
|                                                                                   | Note - you can also assign records to a more                                  |                                               | Stony coral                                                                    |  |  |
|                                                                                   | detailed sub-type                                                             |                                               | Stylasterids                                                                   |  |  |
|                                                                                   |                                                                               |                                               | Soft coral                                                                     |  |  |
|                                                                                   |                                                                               |                                               | Cup coral                                                                      |  |  |
|                                                                                   | Hard bottom coral garden: Hard bottom                                         | <b>ACANTHOGORGIIDAE</b>                       | Gorgonian                                                                      |  |  |
|                                                                                   | gorgonian <sup>2</sup> and black coral gardens                                | Acanthogorgia armata<br>Acanthogorgia hirsuta | Soft coral                                                                     |  |  |
|                                                                                   |                                                                               |                                               | <b>Black</b> coral                                                             |  |  |
|                                                                                   |                                                                               | <b>ANTHOTHELIDAE</b>                          |                                                                                |  |  |
|                                                                                   |                                                                               | CHRYSOGORGIIDAE                               |                                                                                |  |  |
|                                                                                   |                                                                               | CORALLIIDAE                                   |                                                                                |  |  |
|                                                                                   |                                                                               | ISIDIDAE, KERATOISIDINAE                      |                                                                                |  |  |
|                                                                                   |                                                                               | Acanella arbuscula                            |                                                                                |  |  |

<sup>&</sup>lt;sup>1</sup> The accepted name for this species in WoRMS is *Desmophyllum pertusum*. However, due to the common use of the name *Lophelia pertusa* in marine policy, this has been maintained for the VME list.

<sup>&</sup>lt;sup>2</sup>Gorgonian is now not a recognised taxonomic term. However, as many deep-sea biologists are familiar with this term, this VME indicator has been retained.

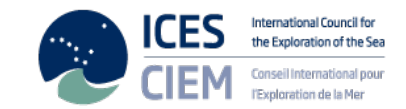

- *Keratoisis* spp.
- *Lepidisis* spp*.*

PARAGORGIIDAE

- *Paragorgia arborea*
- *Paragorgia johnsoni*

#### ELLISELLIDAE

• *Viminella flagellum* 

#### PLEXAURIDAE

- *Paramuricea* spp.
- *Swiftia* spp.
- *Swiftia dubia*
- *Dentomuricea* spp.

#### PRIMNOIDAE

- *Callogorgia verticillata*
- *Primnoa resedaeformis*
- *Paracalyptrophora josephinae*
- *Narella* spp.

#### GORGONIIDAE

• *Eunicella* spp.

#### ALCYONIIDAE

- *Anthomastus grandiflorus*
- *Pseudoanthomastus agaricus*

#### ANTIPATHIDAE

• *Stichopathes gravieri* 

#### LEIOPATHIDAE

• *Leiopathes* spp.

#### SCHIZOPATHIDAE

- *Bathypathes* spp.
- *Parantipathes hirondelle*
- *Parantipathes* spp.

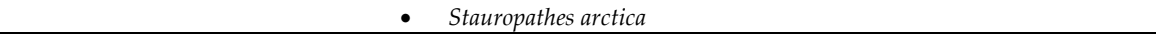

Hard bottom coral garden: Colonial scleractinians on rocky outcrops *Lophelia pertusa Madrepora oculata Solenosmilia variabilis* Stony coral

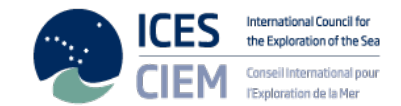

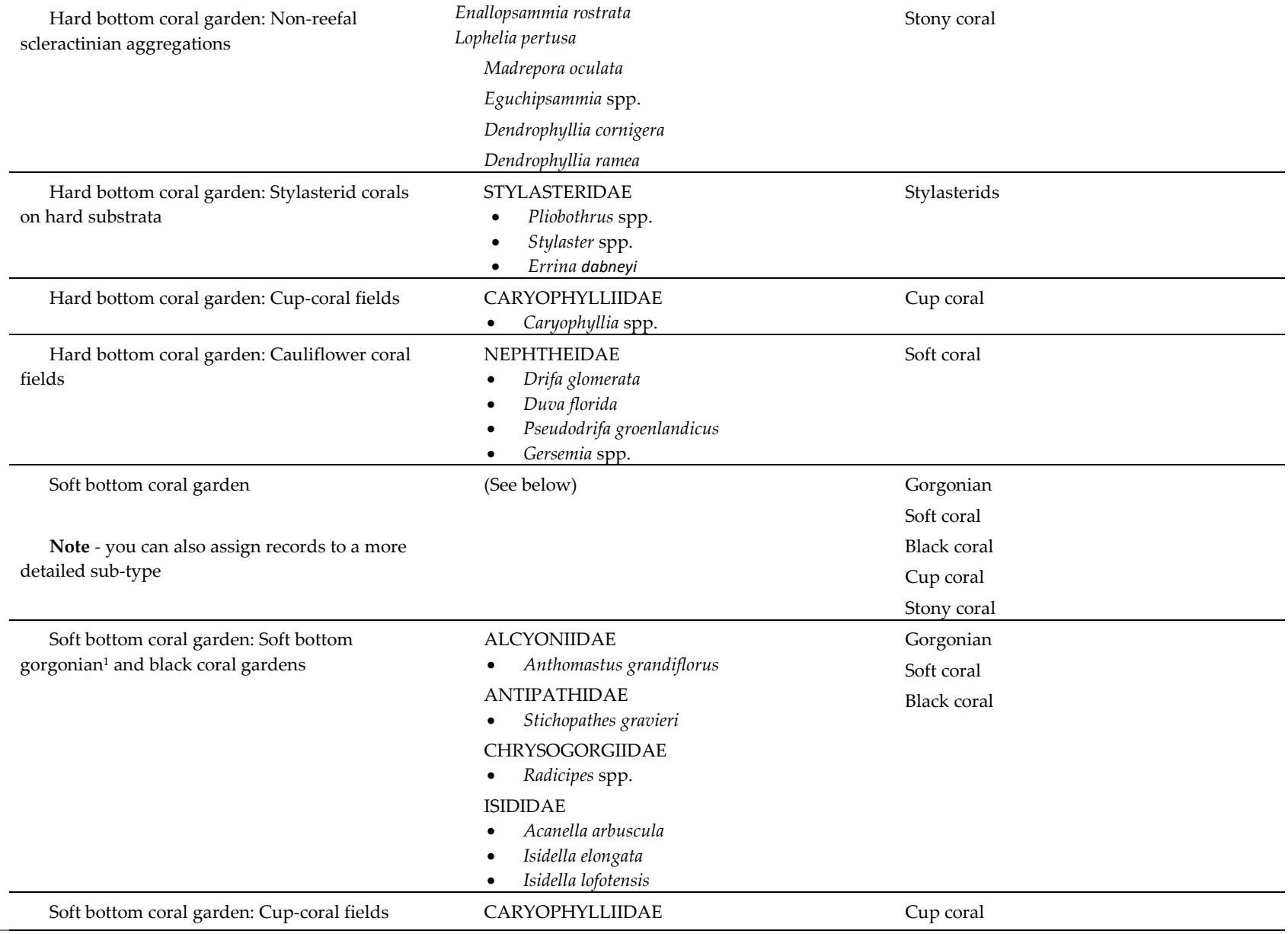

<span id="page-22-0"></span>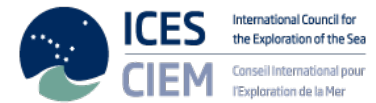

|                                 |                                                                    | $\bullet$                                                                                                    | Caryophyllia spp.<br>Stephanocyathus moseleyanus                                                                                                    |                     |  |
|---------------------------------|--------------------------------------------------------------------|----------------------------------------------------------------------------------------------------|----------------------------------------------------------------------------------------------------|---------------------|--|
| Fields                          | Soft bottom coral garden: Cauliflower Coral                        | $\bullet$<br>$\bullet$                                                                                            | NEPHTHEIDAE<br>Duva florida<br>Drifa glomerata<br>Gersemia spp.                                                                                                    | Soft coral          |  |
|                                 | Soft bottom coral garden: Non-reefal<br>scleractinian aggregations |                                                                                                    | Eguchipsammia sp.                                                                                                    | Stony coral         |  |
| Deep-sea sponge<br>aggregations |                                                                    | $\bullet$<br>$\bullet$<br>$\bullet$<br>$\bullet$<br>$\bullet$<br>$\bullet$<br>$\bullet$<br>$\bullet$<br>$\bullet$ | DEMOSPONGIAE<br><b>GEODIIDAE</b><br>Geodia barretti<br>Geodia macandrewi<br>Geodia atlantica<br>Geodia phlegraei<br>Geodia hentscheli<br>Geodia parva<br><b>ANCORINIDAE</b><br>Stryphnus fortis<br>Stelletta normani<br>Stelletta rhaphidiophora<br><b>THENEIDAE</b><br>Thenea spp.<br><b>AZORICIDAE</b><br>Leiodermatium spp.<br>CORALLISTIDAE<br>Neophrissospongia nolitangere<br>Neoschrammeniella spp.<br><b>MACANDREWIIDAE</b><br>Macandrewia spp.<br><b>TETILLIDAE</b><br>Craniella spp.<br>Tetilla longipilis | Sponge <sup>3</sup> |  |

<sup>&</sup>lt;sup>3</sup> Data providers should ensure that only sponge records of species representative of deep-sea habitats are submitted (see representative taxa)

 $\overline{a}$ 

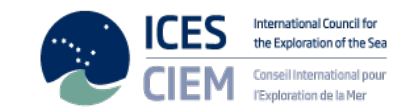

#### AXINELLIDAE

• *Axinella infundibuliformis*

BUBARIDAE

• *Phakellia* spp.

#### COELOSPHAERIDAE

• *Lissodendoryx (Lissodendoryx) complicata*

MYCALIDAE

• *Mycale (Mycale) lingua* 

POLYMASTIIDAE

• *Polymastia* spp.

PETROSIIDAE

• *Petrosia* spp.

**HEXACTINELLIDA** 

#### HYALONEMATIDAE

• *Hyalonema* spp*.* 

#### ROSSELLIDAE

- *Caulophacus arcticus*
- *Asconema setubalense*
- *Asconema foliatum*
- *Schaudinnia rosea*
- *Scyphidium septentrionale*
- *Trichasterina borealis*

#### PHERONEMATIDAE

- *Pheronema carpenteri*
- *Poliopogon amadou*

• *Anthoptilum murrayi* • *Anthoptilum grandiflorum*

• *Porcupinella profunda*

#### **Seapen fields** ANTHOPTILIDAE

CHUNELLIDAE

PENNATULIDAE • *Pennatula phosphorea* • *Pennatula aculeata* • *Pteroeides spinosum*

Sea -pen

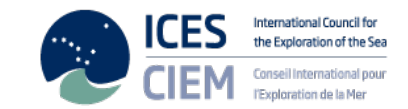

- *Pennatula grandis*
- *Ptilella grayi*

#### FUNICULINIDAE

• *Funiculina quadrangularis* 

#### HALIPTERIDAE

- *Halipteris finmarchica*
- *Halipteris christii*

#### KOPHOBELEMNIDAE

- *Kophobelemnon stelliferum*
- *Kophobelemnon macrospinosum*

#### PROTOPTILIDAE

- *Distichoptilum gracile*
- *Protoptilum carpenterii*
- *Protoptilum thomsonii*

#### SCLEROPTILIDAE

• *Scleroptilum grandiflorum* 

#### UMBELLULIDAE

- *Umbellula encrinus*
- *Umbellula huxleyi*
- *Umbellula lindhali*
- *Umbellula monocephalus*
- *Umbellula thomsoni*
- *Umbellula durissima*

#### VIRGULARIDAE

- *Virgularia mirabilis*
- *Virgularia glacialis*
- *Virgularia tuberculata*
- *Stylatula elegans*

#### VERETILLIDAE

- *Cavernularia pusilla*
- *Veretillum cynomorium*

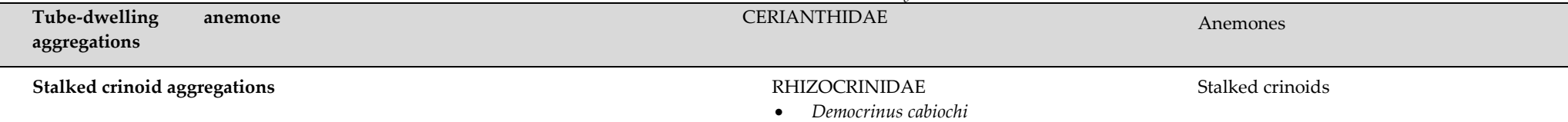

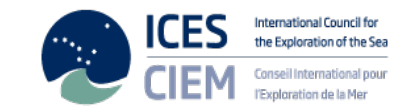

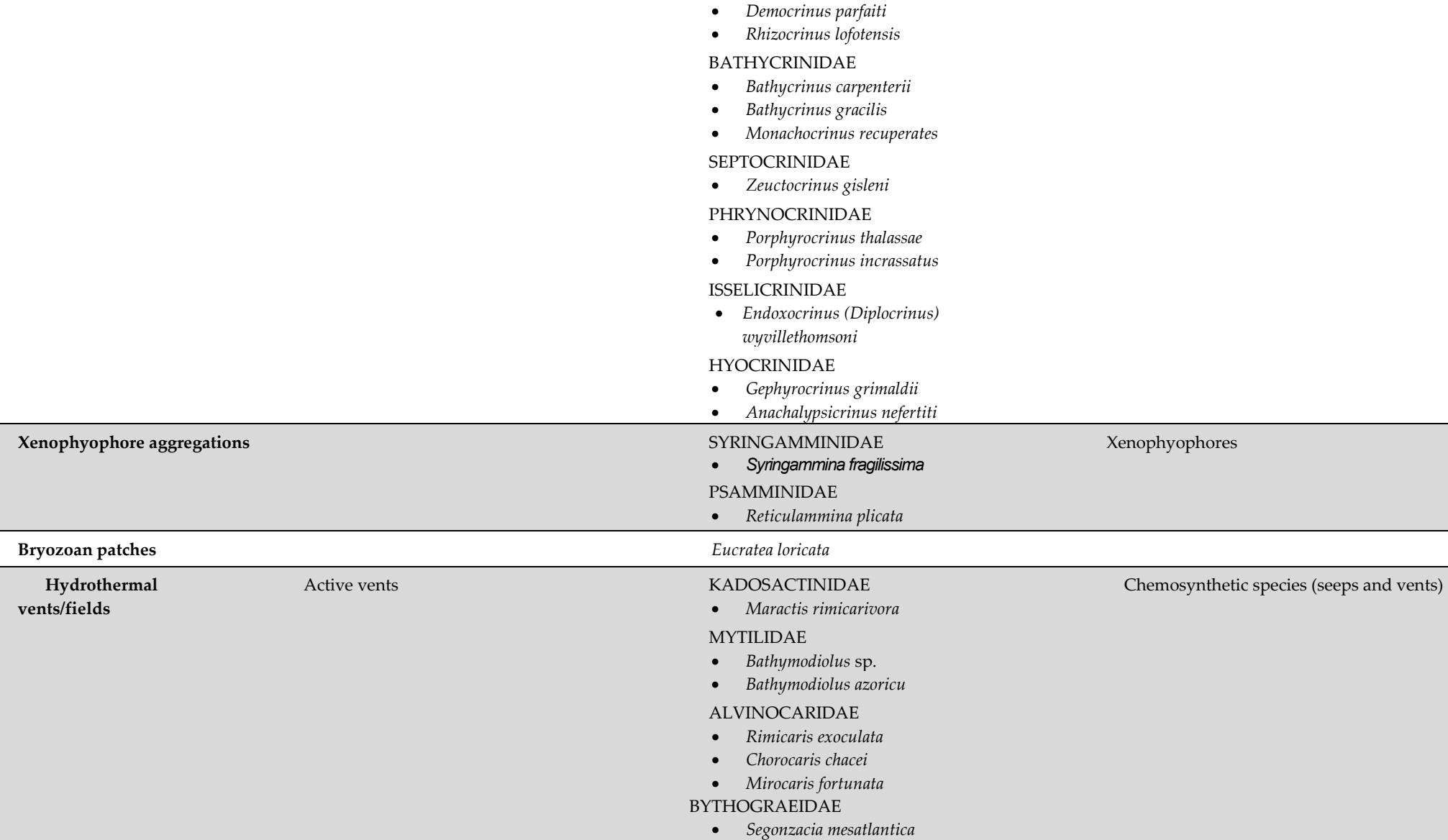

• *Cherbonniericrinus cherbonnieri*

BYTHITIDAE

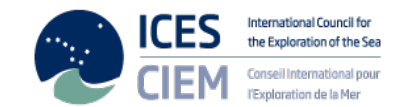

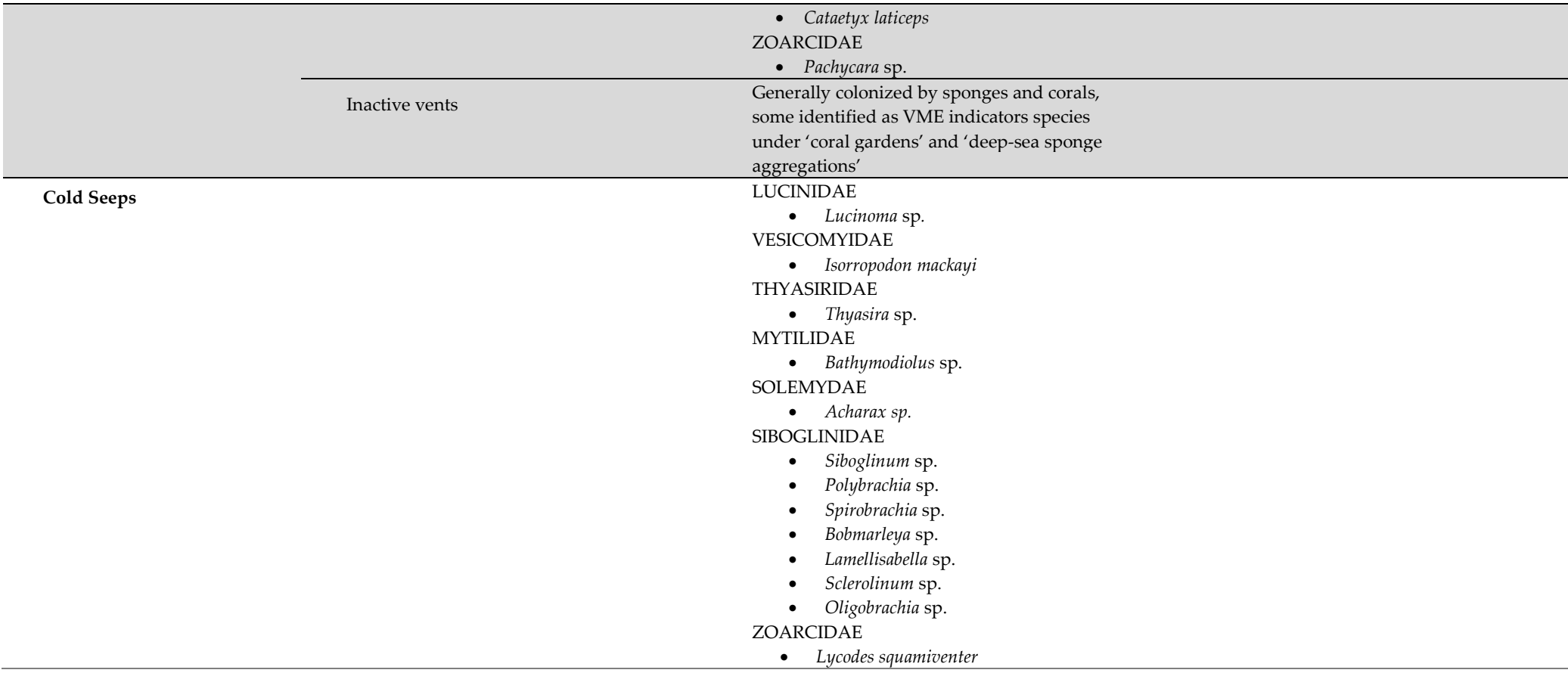

### **References:**

ICES. 2020. ICES/NAFO Joint Working Group on Deep-water Ecology (WGDEC). ICES Scientific Reports. 2:62. 188 pp. <https://doi.org/10.17895/ices.pub.7503>

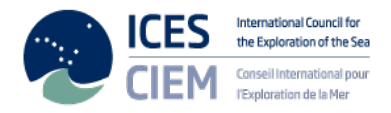

# **Annex 3: Examples on the use of the '***VMEKey***' field**

The ICES VME Database Submission template provides flexibility to submit a wide range of information on the distribution of VME Habitats and VME Indicator species However, correct use of the '*VMEKey*' can help identify which records originate from the same block/patch of habitat, ensuring that these records can be interpreted correctly in the future. The following three examples demonstrate a variety of different submission scenarios, and outline how you should use the '*VMEKey*'. Note that the '*VMEKey*' should **not** be used when **only VME Indicator** records are submitted.

### **Scenario 1:**

VME Habitat occurrence along with associated VME Indicator species, observed from ROV/towed camera. Note that the VME Habitat record is captured on a separate line to the associated VME Indicators. The '*VMEKey'* ties all these records together, confirming a discrete patch/block of VME.

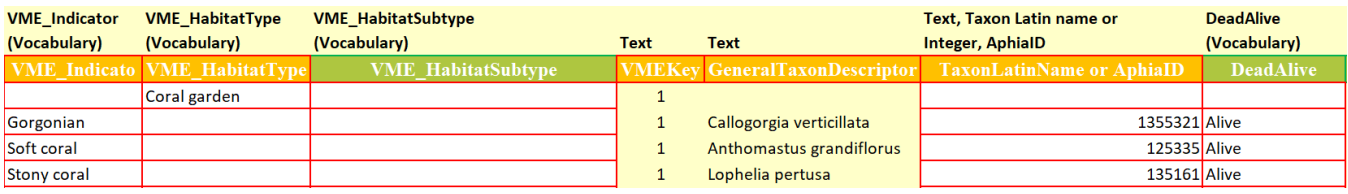

### **Scenario 2:**

A mosaic of VME Habitats including VME Habitat Subtypes, observed from ROV/towed camera. Note that the '*VMEKey'* is used to group the constituent VME Habitats/VME Habitat Subtypes recorded in each block/patch of VME mosaic. Where a single record of VME Habitat is recorded, this is assigned a unique '*VMEKey'*.

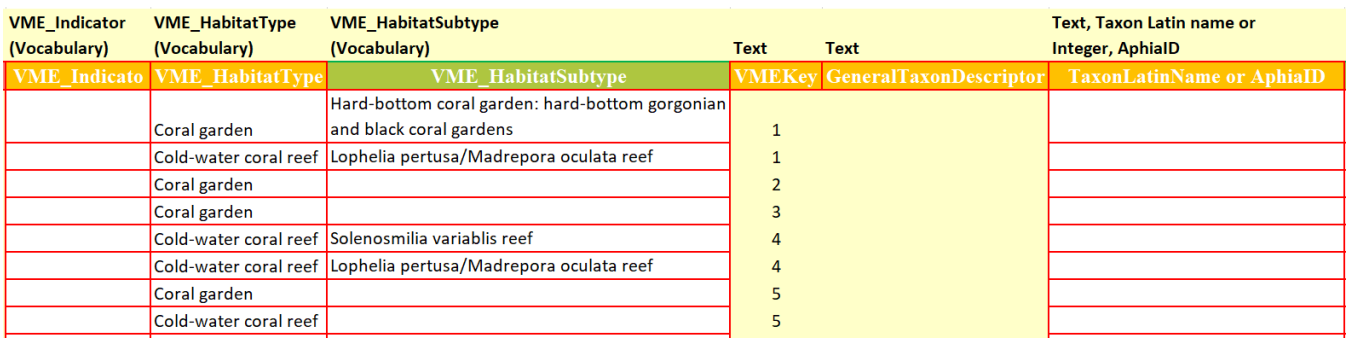

### **Scenario 3:**

A suite of VME Indicator records. Note that for submissions of **only VME Indicator records**, the '*VMEKey*' should not be populated.

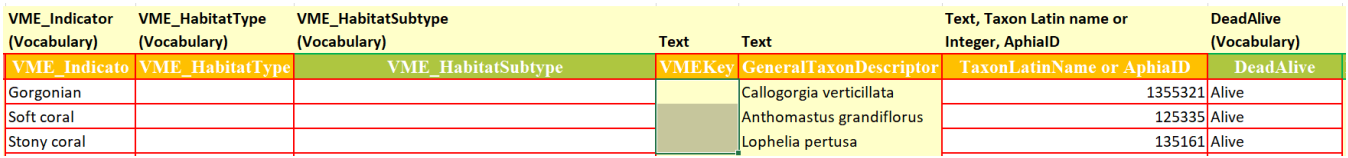